## **¡HOLA AMIG@S!**

Comenzamos otra clase de Informática para seguir aprendiendo desde casa con la compu. Realizarán diversas actividades para practicar el manejo del mouse, en particular el "**arrastre"** (presionar el botón izquierdo y moverlo sin soltar el botón hasta llegar al lugar correcto).

Jugarán con los números, contando objetos, buscando iguales, identificando el orden de los números y sumando y restando sin darse cuenta.

Al acceder a cada juego desde los **Links** correspondientes, deberán hacer otro clic en el botón **START** para poder comenzar con la actividad. Al terminar cada juego, deben volver a este documento e ingresar al siguiente **Link**. Es necesario que ejecuten el **ADOBE FLASH PLAYER** haciendo un clic en su ícono cuando aparezca en el centro de la pantalla y luego seleccionar **PERMITIR**.

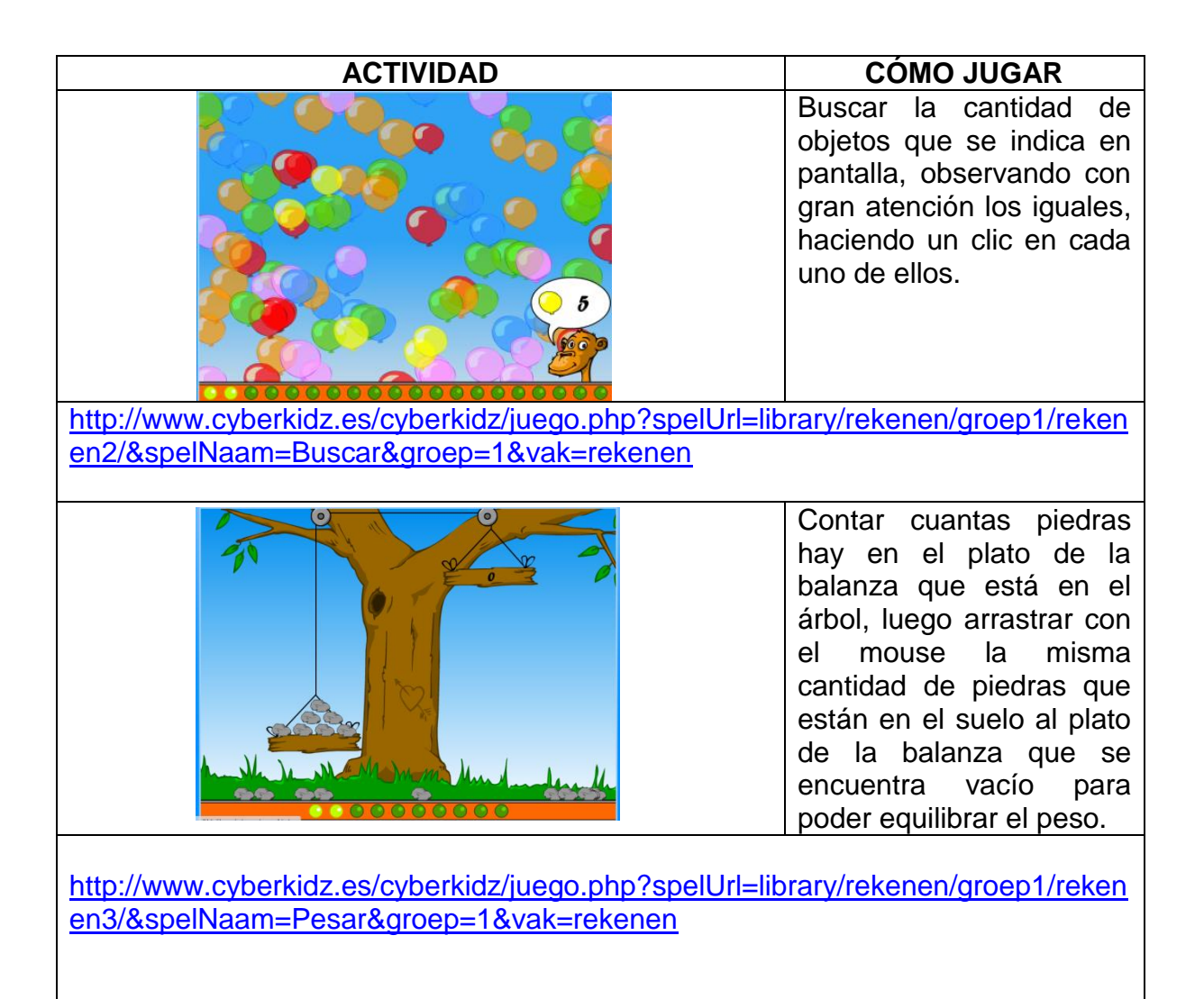

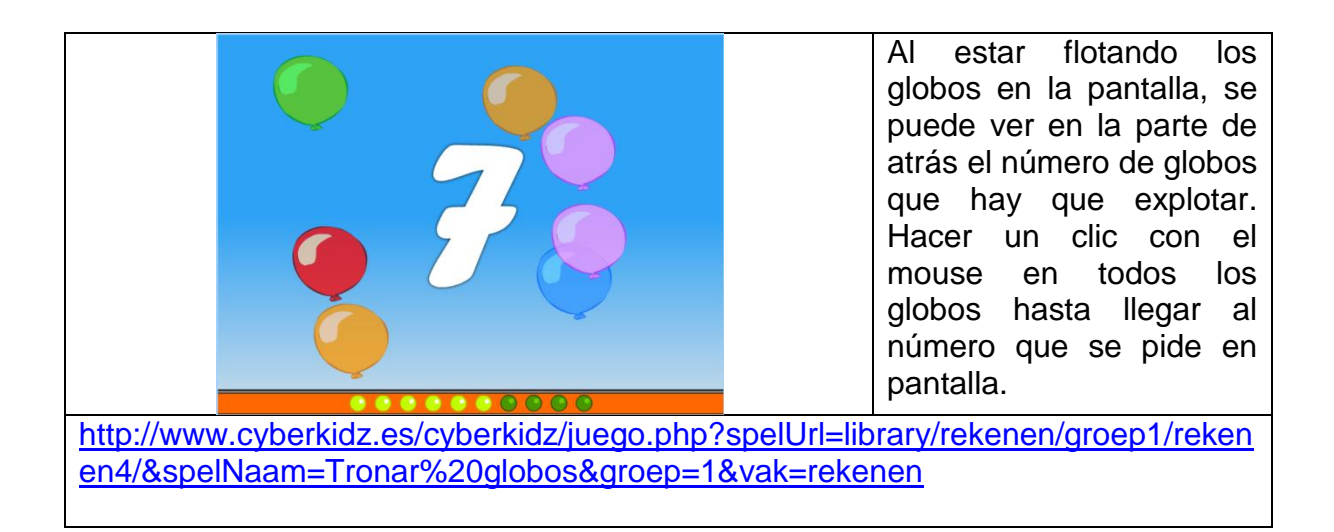

**NOTA**: si se les dificultara ingresar a la página desde cada link sugerido, pueden copiar el mismo en otro navegador web diferente al que estén utilizando y acceder desde allí.

Qué disfruten mucho jugar con los números!!

Besitos y abrazos para todos!!

Seño Andrea

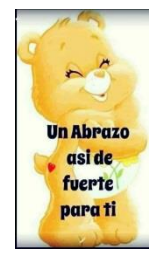